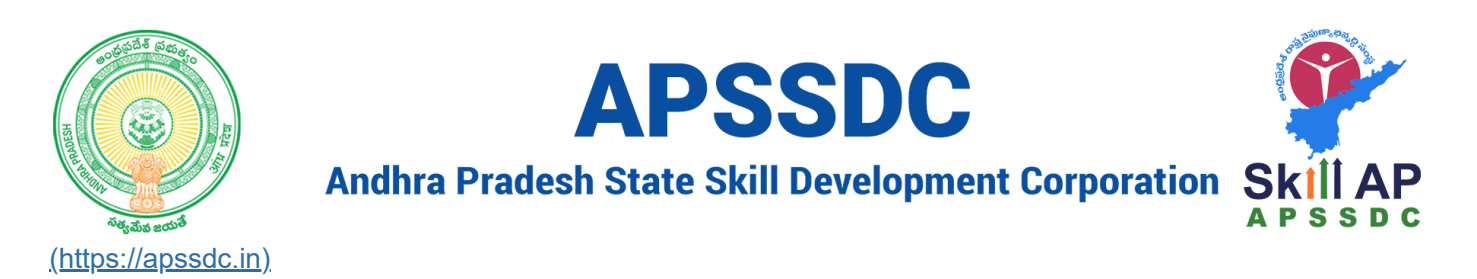

# **Day 15 Regular Expressions in Python**

# **Recap**

- Modules and Packages
	- Builtin Packages/Modules
		- math, random, calendar, os
	- User Defined packages/ Modules

# **Today Objectives**

• Regular Expressions (Regex)

### In  $[2]$ :

```
1 |s = """Python is an interpreted high-level general-purpose programming language. Python
2 | Developer: Python Software Foundation
Stable release: 3.9.5 / 3 May 2021; 29 days ago
3
Preview release: 3.10.0b1 / 3 May 2021; 29 days ago
4
5 \midTyping discipline: Duck, dynamic, strong typing; gradual (since 3.5, but ignored in CP\midFirst appeared: February 1991; 30 years ago
6
  Paradigm: Multi-paradigm: object-oriented, procedural (imperative), functional, structu
7\blacktriangleright
```
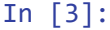

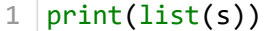

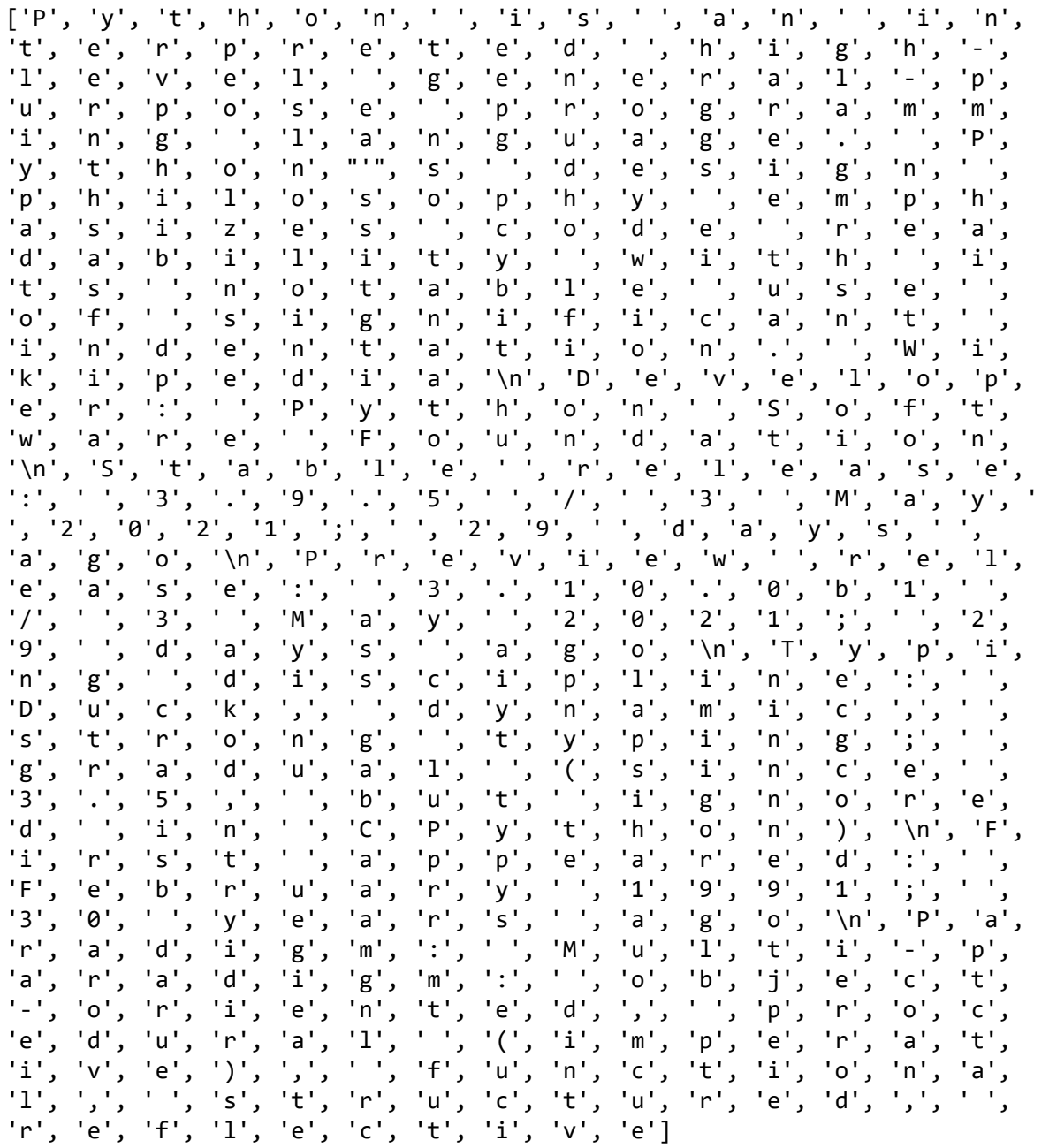

## In  $[4]$ :

```
1 \mid li = []\overline{2}3 for char in s:
4if char.isupper():
5
            li.append(char)
6 \vert print(i) \rangle
```
['P', 'P', 'W', 'D', 'P', 'S', 'F', 'S', 'M', 'P', 'M', 'T', 'D', 'C', 'P',<br>'F', 'F', 'P', 'M']

 $\blacktriangleright$ 

In  $[5]$ :

```
li = []
  for char in s:
        if not char.isalnum():
            li.append(char)
  print(li)
1
2
3
4
5
6
```
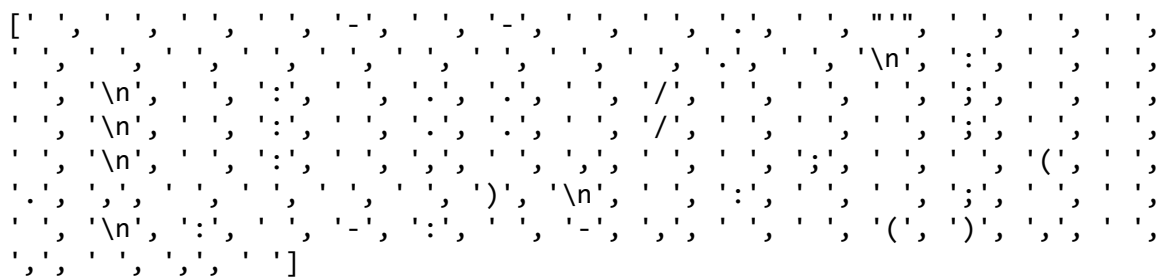

### In  $[7]$ :

print(len(s)) 1

565

replace all special characters with \*\*

#### In [8]:  $\blacksquare$

print(s) 1

Python is an interpreted high-level general-purpose programming language. Py thon's design philosophy emphasizes code readability with its notable use of significant indentation. Wikipedia Developer: Python Software Foundation Stable release: 3.9.5 / 3 May 2021; 29 days ago Preview release: 3.10.0b1 / 3 May 2021; 29 days ago Typing discipline: Duck, dynamic, strong typing; gradual (since 3.5, but ign ored in CPython) First appeared: February 1991; 30 years ago Paradigm: Multi-paradigm: object-oriented, procedural (imperative), function al, structured, reflective

In  $[9]$ :

```
s1 = 100\mathbf 1\overline{2}\overline{3}for char in s:
            if not char.isalnum():
 \overline{4}5
                  s1 + = '**'
            else:
 6
 \overline{7}s1 == char8
 9
    |print(s1)|10
```

```
Python**is**an**interpreted**high**level**general**purpose**programming**lan
guage****Python**s**design**philosophy**emphasizes**code**readability**with*
*its**notable**use**of**significant**indentation****Wikipedia**Developer****
Python**Software**Foundation**Stable**release****3**9**5******3**May**2021**
**29**days**ago**Preview**release****3**10**0b1******3**May**2021*****29**day
s**ago**Typing**discipline****Duck****dynamic****strong**typing****gradual**
**since**3**5****but**ignored**in**CPython****First**appeared****February**1
991****30**years**ago**Paradigm****Multi**paradigm****object**oriented****pr
ocedural****imperative******functional****$tructured****reflective
```
In  $[10]$ :

```
s1 = 100\mathbf{1}\overline{2}3
    for char in s:
 \Deltaif not char.isalnum() and char != ' ' and not char.isspace():
               s1 == '**'
 5
         else:
 6
 7
               s1 == char8
 \overline{9}10 print(s1)
```

```
Python is an interpreted high**level general**purpose programming language**
Python**s design philosophy emphasizes code readability with its notable use
of significant indentation** Wikipedia
Developer** Python Software Foundation
Stable release** 3**9**5 ** 3 May 2021** 29 days ago
Preview release** 3**10**0b1 ** 3 May 2021** 29 days ago
Typing discipline** Duck** dynamic** strong typing** gradual **since 3**5**
but ignored in CPython**
First appeared** February 1991** 30 years ago
Paradigm** Multi**paradigm** object**oriented** procedural **imperative****
functional** structured** reflective
```
N

In  $[12]$ :

```
1 \mid ss = s.split()li = []
2
for char in ss:
4
        if char[0].islower():
            li.append(char)
7 | print(i)3
5
6
```
['is', 'an', 'interpreted', 'high-level', 'general-purpose', 'programming', 'language.', 'design', 'philosophy', 'emphasizes', 'code', 'readability', 'w ith', 'its', 'notable', 'use', 'of', 'significant', 'indentation.', 'releas e:', 'days', 'ago', 'release:', 'days', 'ago', 'discipline:', 'dynamic,', 's trong', 'typing;', 'gradual', 'but', 'ignored', 'in', 'appeared:', 'years', 'ago', 'object-oriented,', 'procedural', 'functional,', 'structured,', 'refl ective']

## **Regular Expression**

a group of character/special characters for matching the pattern

#### In  $[13]$ :

**import** re 1

In  $[15]$ :

 $1 \vert print(re.__doc__)$ 

Support for regular expressions (RE).

This module provides regular expression matching operations similar to those found in Perl. It supports both 8-bit and Unicode strings; both the pattern and the strings being processed can contain null bytes and characters outside the US ASCII range.

Regular expressions can contain both special and ordinary characters. Most ordinary characters, like "A", "a", or "0", are the simplest regular expressions; they simply match themselves. You can concatenate ordinary characters, so last matches the string 'last'.

The special characters are:

"." Matches any character except a newline.<br>"^" Matches the start of the string "^" Matches the start of the string.<br>"\$" Matches the end of the string or Matches the end of the string or just before the newline at the end of the string. "\*" Matches 0 or more (greedy) repetitions of the preceding RE. Greedy means that it will match as many repetitions as possibl e. "+" Matches 1 or more (greedy) repetitions of the preceding RE.<br>">" Matches 0 or 1 (greedy) of the preceding RF Matches  $\theta$  or 1 (greedy) of the preceding RE. \*?,+?,?? Non-greedy versions of the previous three special characters. {m,n} Matches from m to n repetitions of the preceding RE. {m,n}? Non-greedy version of the above. "\\" Either escapes special characters or signals a special sequenc e. [] Indicates a set of characters. A "^" as the first character indicates a complementing set.<br>"|" AlB, creates an RE that will match either A or B.  $A|B$ , creates an RE that will match either A or B. (...) Matches the RE inside the parentheses. The contents can be retrieved or matched later in the string. (?aiLmsux) The letters set the corresponding flags defined below. (?:...) Non-grouping version of regular parentheses. (?P<name>...) The substring matched by the group is accessible by name. (?P=name) Matches the text matched earlier by the group named name. (?#...) A comment; ignored. (?=...) Matches if ... matches next, but doesn't consume the string. (?!...) Matches if ... doesn't match next. (?<=...) Matches if preceded by ... (must be fixed length). (?<!...) Matches if not preceded by ... (must be fixed length). (?(id/name)yes|no) Matches yes pattern if the group with id/name matche d, the (optional) no pattern otherwise.

The special sequences consist of " $\Upsilon$ " and a character from the list below. If the ordinary character is not on the list, then the resulting RE will match the second character.

 \number Matches the contents of the group of the same number. \A Matches only at the start of the string. \Z Matches only at the end of the string. \b Matches the empty string, but only at the start or end of a wor d. \B Matches the empty string, but not at the start or end of a wor d. \d Matches any decimal digit; equivalent to the set [0-9] in

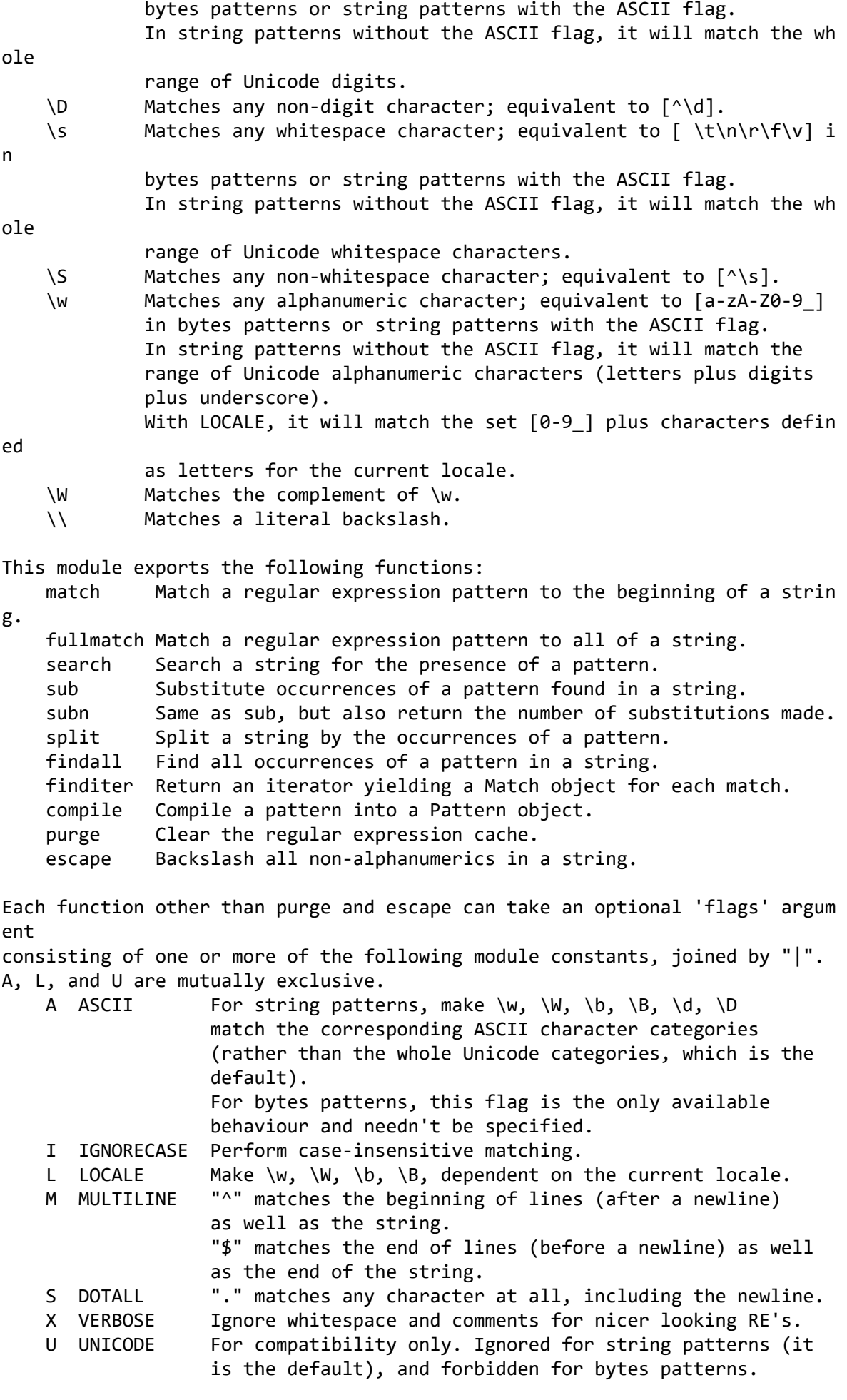

This module also defines an exception 'error'.

#### **Character(s) What it does**

![](_page_7_Picture_166.jpeg)

# **syntax**

• method(pattern, string)

#### In  $[16]$ :

1  $\vert$  print(re.findall('P', s))

In  $[17]$ :

```
print(re.findall('P..', s))
1
```
['Pyt', 'Pyt', 'Pyt', 'Pre', 'Pyt', 'Par']

In  $[18]$ :

print(re.findall('a..', s)) 1

```
['an ', 'al-', 'amm', 'ang', 'age', 'asi', 'ada', 'abl', 'ant', 'ati', 'ar
e', 'ati', 'abl', 'ase', 'ay ', 'ays', 'ago', 'ase', 'ay ', 'ays', 'ago', 'a
mi', 'adu', 'al ', 'app', 'are', 'ary', 'ars', 'ago', 'ara', 'ara', 'al ',
'ati', 'al,']
```
In [20]:  $\blacksquare$ 

1  $|print(s)|$ 

Python is an interpreted high-level general-purpose programming language. Py thon's design philosophy emphasizes code readability with its notable use of significant indentation. Wikipedia Developer: Python Software Foundation Stable release: 3.9.5 / 3 May 2021; 29 days ago Preview release: 3.10.0b1 / 3 May 2021; 29 days ago Typing discipline: Duck, dynamic, strong typing; gradual (since 3.5, but ign ored in CPython) First appeared: February 1991; 30 years ago Paradigm: Multi-paradigm: object-oriented, procedural (imperative), function al, structured, reflective

In  $[22]$ :

print(re.findall('^P..', s)) 1

['Pyt']

```
In [23]: \blacksquare
```
 $1 \vert print(re.findall(' \A..'', s))$ 

## ['Py']

In [27]:  $\blacksquare$ 

```
print(re.findall('..e$', s))
1
```
['ive']

## In [28]:

print(re.findall('....e\$', s)) 1

### print(re.findall('....E\$', s)) 1

## []

![](_page_9_Picture_165.jpeg)

### Out[29]:

"Python is an interpreted high-level general-purpose programming language. P ython's design philosophy emphasizes code readability with its notable use o f significant indentation. Wikipedia\nDeveloper: Python Software Foundation \nStable release: 3.9.5 / 3 May 2021; 29 days ago\nPreview release: 3.10.0b1 / 3 May 2021; 29 days ago\nTyping discipline: Duck, dynamic, strong typing; gradual (since 3.5, but ignored in CPython)\nFirst appeared: February 1991; 30 years ago\nParadigm: Multi-paradigm: object-oriented, procedural (imperat ive), functional, structured, reflective"

```
In [31]:
```

```
st = 'kjbdvkjsdbvkjbvkbZ'
  print(re.findall('...\\2', st))1
2
3
4
```
['vkbZ']

In [33]:

```
print(re.findall('...', s))
1
```
![](_page_9_Picture_166.jpeg)

#### $1 | print(re.findall('..[a-z]', s))|$

![](_page_10_Picture_168.jpeg)

#### In [36]:

#### print(re.findall('[a-z].[a-z]', s)) 1

![](_page_10_Picture_169.jpeg)

In  $[37]$ :

#### print(re.findall('[A-Za-z].[a-z]', s)) 1

['Pyt', 'hon', 's a', 'n i', 'nte', 'rpr', 'ete', 'd h', 'igh', 'lev', 'l g', 'ene', 'ral', 'pur', 'pos', 'e p', 'rog', 'ram', 'min', 'g l', 'ang', 'u ag', 'Pyt', 'hon', 's d', 'esi', 'n p', 'hil', 'oso', 'phy', 'emp', 'has', 'ize', 's c', 'ode', 'rea', 'dab', 'ili', 'y w', 'ith', 'its', 'not', 'abl', 'e u', 'e o', 'f s', 'ign', 'ifi', 'can', 't i', 'nde', 'nta', 'tio', 'Wik', 'ipe', 'dia', 'Dev', 'elo', 'per', 'Pyt', 'hon', 'Sof', 'twa', 'Fou', 'nda', 'tio', 'Sta', 'ble', 'rel', 'eas', 'May', 'day', 's a', 'Pre', 'vie', 'w r', 'ele', 'ase', 'May', 'day', 's a', 'Typ', 'ing', 'dis', 'cip', 'lin', 'Duc', 'dyn', 'ami', 'str', 'ong', 'typ', 'ing', 'gra', 'dua', 'sin', 'but', 'ign', 'ore', 'd i', 'CPy', 'tho', 'Fir', 't a', 'ppe', 'are', 'Feb', 'rua', 'yea', 's a', 'Par', 'adi', 'Mul', 'i-p', 'ara', 'dig', 'obj', 'ect', 'ori', 'ent', 'pro', 'ced', 'ura', 'imp', 'era', 'tiv', 'fun', 'cti', 'ona', 'str', 'uct', 'ure', 'ref', 'lec', 'tiv']

#### print(re.findall('[A-Za-z][a-z][a-z]', s)) 1

![](_page_11_Picture_148.jpeg)

In [39]:

## print(re.findall('[A-Z][a-z][a-z]', s)) 1

['Pyt', 'Pyt', 'Wik', 'Dev', 'Pyt', 'Sof', 'Fou', 'Sta', 'May', 'Pre', 'Ma y', 'Typ', 'Duc', 'Pyt', 'Fir', 'Feb', 'Par', 'Mul']

In [40]:

d **=** 'Today I recieved 10\$ from my boss' 1

In [46]:  $\blacksquare$ 

 $1 | print(re.findall('.. \$ ', d))

## ['10\$']

In [47]:  $\blacksquare$ 

 $1 \vert print(re.findall('..$', d))$ 

### ['ss']

In  $[48]$ :

print(re.findall('..e\$', d)) 1

[]

1  $print(re.findall('.'', s))$ 

![](_page_12_Picture_31.jpeg)

In  $[50]$ :

1  $print(re.findall('\\.'', s))$ 

 $[\![\ddot{z},\ddot{z},\ddot{z},\ddot{z}]\!],\,[\ddot{z},\ddot{z},\ddot{z},\ddot{z},\ddot{z},\ddot{z},\ddot{z},\ddot{z}]\!],\,[\ddot{z},\ddot{z},\ddot{z},\ddot{z}]\!$ 

1 |  $print(re.findall('w', s))$ 

![](_page_13_Picture_43.jpeg)

In  $[52]$ :

1  $\text{print}(\text{re.findall}(\text{'W}', s))$ 

![](_page_13_Picture_44.jpeg)

In  $[53]$ :

1  $\vert$  print(re.findall('\d', s))

 $\left[\begin{smallmatrix}13\\ 5\end{smallmatrix}\right],\left[\begin{smallmatrix}5\\ 5\end{smallmatrix}\right],\left[\begin{smallmatrix}13\\ 5\end{smallmatrix}\right],\left[\begin{smallmatrix}13\\ 5\end{smallmatrix}\right],\left[\begin{smallmatrix}21\\ 2\end{smallmatrix}\right],\left[\begin{smallmatrix}10\\ 2\end{smallmatrix}\right],\left[\begin{smallmatrix}11\\ 2\end{smallmatrix}\right],\left[\begin{smallmatrix}12\\ 2\end{smallmatrix}\right],\left[\begin{smallmatrix}10\\ 2\end{smallmatrix}\right],\left[\begin{smallmatrix}11\\ 2\end{smallmatrix}\right],\left[\begin{smallmatrix}11\\$ 

 $\blacksquare$ 

1 |  $print(re.findall('D', s))$ 

![](_page_14_Picture_45.jpeg)

In  $[55]$ :

1  $\text{print}(\text{re.findall}(\text{'d.'}, s))$ 

['3.', '9.', '5', '3', '20', '21', '29', '3.', '10', '0b', '1', '3', '2 0', '21', '29', '3.', '5,', '19', '91', '30']

In  $[56]$ :

1 | print(re.findall('\d\d', s))

 $[\,120\,',\,121\,',\,129\,',\,10\,',\,120\,',\,121\,',\,129\,',\,19\,',\,191\,',\,130\,']$ 

 $\blacksquare$ 

 $\blacksquare$ 

 $1 \vert print(re.findall(' \ddot d\ddot s, s))$ 

['202', '202', '199']

### In [58]:

 $1 \vert print(re.findall(' \d\dd\dd) d', s))$ 

## ['2021', '2021', '1991']

## In [59]:  $\blacksquare$

 $1 \vert print(re.findall('\\d\dd\dd\dd\} , s))$ 

## []

## In [60]:

```
1 \mid n = '4556'n2 = '365'
2
5 \; \vert \text{print(re.findall('^\d\ddot\ddot\phi', n)})3
4
```
## []

## In [61]:  $\blacksquare$

```
print(re.findall('^\d\d\d$', n2))
1
```
## ['365']

## In [62]:  $\blacksquare$

print(re.findall('^\d\d\d\$', '3o5')) 1

## []

## In  $[64]$ :

 $1 \vert print(re.findall(' \s', s))$ 

. وقال الماضي المناطق المسافر المناطق المناطق المناطق المناطق المناطق المناطق المناطق المناطق المناطق المناطق<br>وقال المناطق المناطق المناطق المناطق المناطق المناطق المناطق المناطق المناطق المناطق المناطق المناطق المناطق ا ' ', ' ', ' ', ' ', ' ', ' ', '\n', ' ', ' ', ' ', '\n', ' ', ' ', ' ', ' ', ' ', ' ', ' ', ' ', ' ', '\n', ' ', ' ', ' ', ' ', ' ', ' ', ' ', ' ', ' ', '\n', ' ', ' ', ' ', ' ', ' ', ' ', ' ', ' ', ' ', ' ', ' ', ' ', '\n', ' ', ' ', ' ', ' ', ' ', ' ', '\n', ' ', ' ', ' ', ' ', ' ', ' ', ' ']

1  $print(re.findall('S', s))$ 

![](_page_16_Picture_49.jpeg)

### In  $[66]$ :

 $1$  d

### $Out[66]$ :

'Today I recieved 10\$ from my boss'

### In  $[71]$ :

1  $\text{print}(\text{re.findall}(\text{'b.'}, \text{'hello'})$ 

 $\blacktriangleright$ 

## 1  $\text{print}(\text{re.findall}('P^{*}, s))$

![](_page_17_Picture_61.jpeg)

In  $[75]$ :

1  $\text{print}(\text{re.findall}('P\ddot{\text{d}}^*)$ , s))

 $['P', 'P', 'P', 'P', 'P', 'P']$ 

In  $[77]$ :

1  $\vert$  email = 'anilkumar\_t@apssdc.in'

In  $[79]$ :

1  $\vert$  print(re.findall('[a-z]\*', email))

['anilkumar', '', 't', '', 'apssdc', '', 'in', '']

 $\blacksquare$ 

 $\blacktriangleright$ 

 $\blacksquare$ 

```
In [80]:
```

```
1 | print(re.findall('[a-z_]^{*'}, email))
```

```
['anilkumar_t', '', 'apssdc', '', 'in', '']
```
In  $[82]$ :

 $1 | print(re.findall('[a-z]+', email))$ 

```
['anilkumar', 't', 'apssdc', 'in']
```
In [83]:  $\blacksquare$ 

 $1 | print(re.findall('[a-z]})'$ , email))

```
['a', 'n', 'i', 'l', 'k', 'u', 'm', 'a', 'r', '', 't', '', 'a', 'p', 's',
's', 'd', 'c', '', 'i', 'n', '']
```
In  $[84]$ :

 $1 | print(re.findall('[a-z]?\,.$ ', email))

```
['an', 'il', 'ku', 'ma', 'r_', 't@', 'ap', 'ss', 'dc', '.', 'in']
```
In [85]:  $\blacksquare$ 

```
print(re.findall('[a-z]?[a-z]', email))
1
```

```
['an', 'il', 'ku', 'ma', 'r', 't', 'ap', 'ss', 'dc', 'in']
```
In [92]:

```
print(re.findall('[a-z]{2}', 'emmacs'))
1
```

```
['em', 'ma', 'cs']
```

```
In [94]:
```

```
print(re.findall('[a-z]{3}', 'emmacs'))
1
```

```
['emm', 'acs']
```
In [96]:  $\blacksquare$ 

```
ip = '163.125.255.125'
1
ip2 = '172.160.250.5'
32
```
In [97]:

1

```
|re.match('163.125.255.[0-2][0-5][0-5]', ip)
```
#### Out[97]:

<re.Match object; span=(0, 15), match='163.125.255.125'>

#### In [99]:

```
print(re.match('163.125.255.[0-2][0-5][0-5]', ip2))
1
```
#### None

#### In [100]:

```
obj = re.match('163.125.255.[0-2][0-5][0-5]', ip)
 obj.span()
1
2
3
4
```
#### Out[100]:

(0, 15)

#### In [102]:

```
ip3 = '163.125.255.125opa'
  re.match('163.125.255.[0-2][0-5][0-5]', ip3)
1
2
3
```
#### Out[102]:

<re.Match object; span=(0, 15), match='163.125.255.125'>

#### In  $[114]$ :

```
ip3 = '163.125.255.125opa'
  print(re.match('^163.125.255.[0-2][0-5][0-5]$', ip3))
1
2
3
```
#### None

In  $[115]$ :

```
re.match('^163.125.255.[0-2][0-5][0-5]$', ip)
1
```
#### Out[115]:

<re.Match object; span=(0, 15), match='163.125.255.125'>

 $1 \mid$ obj.string

#### Out[113]:

'163.125.255.125'

- $+91$
- 6789
- $10$

## $\text{In} \; [117]:$

```
m1 = '9876543210'
1
m2 = '3216549870'
2
m3 = '987654321o'
3
```
#### In [118]:

```
pattern = '^[6789]\d{9}$'
1
4 \midre.match(pattern, m1)
2
3
```
## Out[118]:

<re.Match object; span=(0, 10), match='9876543210'>

#### In [119]:

print(re.match(pattern, m2), re.match(pattern, m3)) 1

#### None None

#### In [120]:

```
m4 = '+919876543210'
1
pattern = '+91^[6789]\d{9}'
42
3
```
1  $re.match(pattern, m4)$ 

```
---------------------------------------------------------------------------
error Traceback (most recent call last)
<ipython-input-121-48189cd206fb> in <module>
----> 1 re.match(pattern, m4)
~\anaconda3\lib\re.py in match(pattern, string, flags)
    189 """Try to apply the pattern at the start of the string, returnin
g
    190 a Match object, or None if no match was found."""
--> 191 return _compile(pattern, flags).match(string)
    192
    193 def fullmatch(pattern, string, flags=0):
~\anaconda3\lib\re.py in _compile(pattern, flags)
    302 if not sre_compile.isstring(pattern):
    303 raise TypeError("first argument must be string or compiled p
attern")
--> 304 p = sre_compile.compile(pattern, flags)
    305 if not (flags & DEBUG):
    306 if len(_cache) >= _MAXCACHE:
~\anaconda3\lib\sre_compile.py in compile(p, flags)
    762 if isstring(p):
    763 pattern = p
--> 764 p = sre_parse.parse(p, flags)
    765 else:
    766 pattern = None
~\anaconda3\lib\sre_parse.py in parse(str, flags, state)
    946
    947 try:
--> 948 p = _parse_sub(source, state, flags & SRE_FLAG_VERBOSE, 0)
    949 except Verbose:
    950 # the VERBOSE flag was switched on inside the pattern. to b
e
~\anaconda3\lib\sre_parse.py in _parse_sub(source, state, verbose, nested)
    441 start = source.tell()
    442 while True:
--> 443 itemsappend(_parse(source, state, verbose, nested + 1,
    444 not nested and not items))
    445 if not sourcematch("|"):
~\anaconda3\lib\sre_parse.py in _parse(source, state, verbose, nested, firs
t)
    666 item = None
    667 if not item or item[0][0] is AT:
--> 668 raise source.error("nothing to repeat",
    669 source.tell() - here + len(this))
    670 if item[0][0] in _REPEATCODES:
```
**error**: nothing to repeat at position 0

```
pattern = '^[+]91[6789]\d{9}'
4 \midre.match(pattern, m4)
1
2
3
```
## Out[123]:

<re.Match object; span=(0, 13), match='+919876543210'>

#### In  $[124]$ :

```
m3 = '+9164578d9656'
1
3 | print(re.match(pattern, m3))
2
```
None

## **task**

## **[userName@domain.extension \(mailto:userName@domain.extension\)](mailto:userName@domain.extension)**

- userName
	- $\blacksquare$  a-zA-Z0-9.
	- it shouldn't startwith .
	- $\blacksquare$  min 8 max 15
- $\bullet$  @
- Domain
	- $a-zA-Z0-9$
	- $\blacksquare$  min 2 max 10
- Extension
	- a-zA-Z
	- $-2, 5$

## **sub -> replace**

## **syntax**

sub(Pat, repla, string)

#### $print(re.sub('s', '-'', s))$ 1

Python-is-an-interpreted-high-level-general-purpose-programming-language.-Py thon's-design-philosophy-emphasizes-code-readability-with-its-notable-use-of -significant-indentation.-Wikipedia-Developer:-Python-Software-Foundation-St able-release:-3.9.5-/-3-May-2021;-29-days-ago-Preview-release:-3.10.0b1-/-3- May-2021;-29-days-ago-Typing-discipline:-Duck,-dynamic,-strong-typing;-gradu al-(since-3.5,-but-ignored-in-CPython)-First-appeared:-February-1991;-30-yea rs-ago-Paradigm:-Multi-paradigm:-object-oriented,-procedural-(imperative),-f unctional,-structured,-reflective

#### In  $[126]$ :

#### print(re.sub('\d', '0', s)) 1

Python is an interpreted high-level general-purpose programming language. Py thon's design philosophy emphasizes code readability with its notable use of significant indentation. Wikipedia Developer: Python Software Foundation Stable release: 0.0.0 / 0 May 0000; 00 days ago Preview release: 0.00.0b0 / 0 May 0000; 00 days ago Typing discipline: Duck, dynamic, strong typing; gradual (since 0.0, but ign ored in CPython) First appeared: February 0000; 00 years ago Paradigm: Multi-paradigm: object-oriented, procedural (imperative), function al, structured, reflective

#### In [127]:

#### $print(re.subn('\d', '0', s))$ 1

("Python is an interpreted high-level general-purpose programming language. Python's design philosophy emphasizes code readability with its notable use of significant indentation. Wikipedia\nDeveloper: Python Software Foundation \nStable release: 0.0.0 / 0 May 0000; 00 days ago\nPreview release: 0.00.0b0 / 0 May 0000; 00 days ago\nTyping discipline: Duck, dynamic, strong typing; gradual (since 0.0, but ignored in CPython)\nFirst appeared: February 0000; 00 years ago\nParadigm: Multi-paradigm: object-oriented, procedural (imperat ive), functional, structured, reflective", 30)

#### $print(re.sub('W', '***', s))$ 1

Python\*\*\*is\*\*\*an\*\*\*interpreted\*\*\*high\*\*\*level\*\*\*general\*\*\*purpose\*\*\*programm ing\*\*\*language\*\*\*\*\*\*Python\*\*\*s\*\*\*design\*\*\*philosophy\*\*\*emphasizes\*\*\*code\*\*\*r eadability\*\*\*with\*\*\*its\*\*\*motable\*\*\*use\*\*\*of\*\*\*significant\*\*\*indentation\*\*\*\* \*\*Wikipedia\*\*\*Developer\*\*\*\*\*\*Python\*\*\*Software\*\*\*Foundation\*\*\*Stable\*\*\*relea se\*\*\*\*\*\*3\*\*\*9\*\*\*5\*\*\*\*\*\*\*\*\*\*3\*\*\*May\*\*\*2021\*\*\*\*\*\*29\*\*\*days\*\*\*ago\*\*\*Preview\*\*\*re lease\*\*\*\*\*\*\*3\*\*\*10\*\*\*\*0b1\*\*\*\*\*\*\*\*\*\*\*\*\*May\*\*\*2021\*\*\*\*\*\*29\*\*\*days\*\*\*ago\*\*\*Typing \*\*\*discipline\*\*\*\*\*\*Duck\*\*\*\*\*\*dynamic\*\*\*\*\*\*strong\*\*\*typing\*\*\*\*\*\*gradual\*\*\*\*\*\* since\*\*\*3\*\*\*5\*\*\*\*\*\*\*but\*\*\*ignored\*\*\*in\*\*\*CPython\*\*\*\*\*\*First\*\*\*appeared\*\*\*\*\*\*F ebruary\*\*\*1991\*\*\*\*\*\*30\*\*\*years\*\*\*ago\*\*\*Paradigm\*\*\*\*\*\*Multi\*\*\*paradigm\*\*\*\*\*\*o biect\*\*\*oriented\*\*\*\*\*\*procedural\*\*\*\*\*\*imperative\*\*\*\*\*\*\*\*\*functional\*\*\*\*\*\*\*str uctured\*\*\*\*\*\*\*reflective

#### In [130]:

1

 $\vert$  print(re.sub('\S', '\*', s))

\*\*\*\*\*\*\*\*\*\*\*\* \*\*\*\*\*\*\*\*\*\*\*\* \*\*\*\*\*\*\*\*\* \*\*\*\* \*\* \*\*\*\*\*\*\*\* \*\*\*\*\* \*\*\*\*\*\*\*\*\* \*\*\*\*\*\*\*\* \*\*\*\*\* \*\* \*\*\*\*\* \*\*\* \*\*\* \*\*\*\*\*\*\*\*\*\*\* \*\*\*\*\*\*\*\*\*\*

#### In  $[131]$ :

#### $\vert$  print(re.subn('\S', '\*', s))

## $['a']$

```
1 | print(re.findall('[a-z][a-z]*', d2))
```
## In  $[140]$ :

## $[ \ ]$

```
\mathbf 1|print(re.findall('[a-z][a-z]+', d2))|
```
## In  $[142]$ :

## $['abc']$

```
1 | print(re.findall('[a-z][a-z]+', d2))
```
## In  $[141]$ :

# $\overline{2}$

In  $[135]$ :

In  $[134]$ :

## $1 | d1 = 'abc'$  $d2 = 'a'$

\*\*\*\*0\*\*\* \*e\*i\*\* \*\*i\*0\*0\*\*\* e\*\*\*a\*i\*e\* \*o\*e \*ea\*a\*i\*i\*\* \*i\*\* i\*\* \*o\*a\*\*e u\*e  $0^*$  \*i\*\*i\*i\*a\*\* i\*\*e\*\*a\*i0\*\* \*i\*i\*e\*ia\n\*e\*e\*o\*e\*\* \*\*\*\*o\* \*o\*\*\*a\*e \*ou\*\*a\*i0\* \n\*\*a\*\*e \*e\*ea\*e\* \*\*\*\*\* \* \* \*a\* \*\*\*\*\* \*\* \*a\*\* a\*o\n\*\*e\*ie\* \*e\*ea\*e\* \*\*\*\*\*\*\*\*\* \* \* \*a\* \*\*\*\*\* \*\* \*a\*\* a\*o\n\*\*\*i\*\* \*i\*\*i\*\*i\*e\* \*u\*\*\* \*\*\*a\*i\*\* \*\*\*o\*\* \*\*\*i\*\*\* \*\*a\*ua\* \*\*i\*\*e \*\*\*\* \*u\* i\*\*o\*e\* i\* \*\*\*\*\*o\*\*\n\*i\*\*\* a\*\*ea\*e\*\* \*e\*\*ua\*\* \*\*\*\*\* \*\* \*ea\*\* a\*o\n\*a\*a\*i\*\*\* \*u\*\*i\*\*a\*a\*i\*\*\* o\*\*e\*\*\*o\*ie\*\*e\*\* \*\*o\*e\*u\*a\* \*i\*\*e\*a\*  $i*e** * u***io* a** * * * u**u* e** * e**e**i*e'. 329)$ 

 $(****o* i* a* i**e***e*e* * i***e*e* * e* e* a***u**o*e **o**a***i** * a**ua*e*$ 

 $\mathbf{1}$  $\vert$  print(re.subn('[^aeiou\s]', '\*', s))

1  $\text{print}(\text{re.subn}(\text{'[aeiou]}', \text{'*}', s))$ 

In  $[132]$ :

 $\blacktriangleright$ 

 $\blacktriangleright$ 

 $\blacktriangleright$ 

## $\blacktriangleright$

 $\blacksquare$ 

 $\blacktriangleright$ 

In  $[143]$ :

1

'{abs:val}'

#### Out[143]:

'{abs:val}'

```
In [145]:
```
print(re.subn('[^aeiou\S]','@',s)) 1

("Python@is@an@interpreted@high-level@general-purpose@programming@language.@ Python's@design@philosophy@emphasizes@code@readability@with@its@notable@use@ of@significant@indentation.@Wikipedia@Developer:@Python@Software@Foundation@ Stable@release:@3.9.5@/@3@May@2021;@29@days@ago@Preview@release:@3.10.0b1@/@ 3@May@2021;@29@days@ago@Typing@discipline:@Duck,@dynamic,@strong@typing;@gra dual@(since@3.5,@but@ignored@in@CPython)@First@appeared:@February@1991;@30@y ears@ago@Paradigm:@Multi-paradigm:@object-oriented,@procedural@(imperative), @functional,@structured,@reflective", 73)

 $\s$  ->  $\lceil \sqrt{S} \rceil$